Massimo Toniato

## **A tutto schermo Volume II**

Software e flussi di lavoro per l'editing video

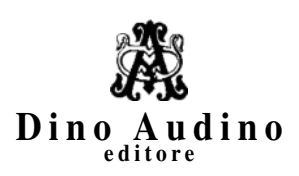

© 2024 Dino Audino *srl unipersonale* via di Monte Brianzo, 91 00186 Roma www.audinoeditore.it

Editor Giovanna Guidoni

Cura redazionale Alice Crocella Simone Di Pellegrino

*Stampa:* Tipografia Politano – via Casilina Vecchia 147/147A, Roma *Progetto grafico e immagine di copertina:* Duccio Boscoli Finito di stampare febbraio 2024

È vietata la riproduzione, anche parziale, di questo libro, effettuata con qualsiasi mezzo compresa la fotocopia, anche ad uso interno o didattico, non autorizzata dall'editore.

## Indice

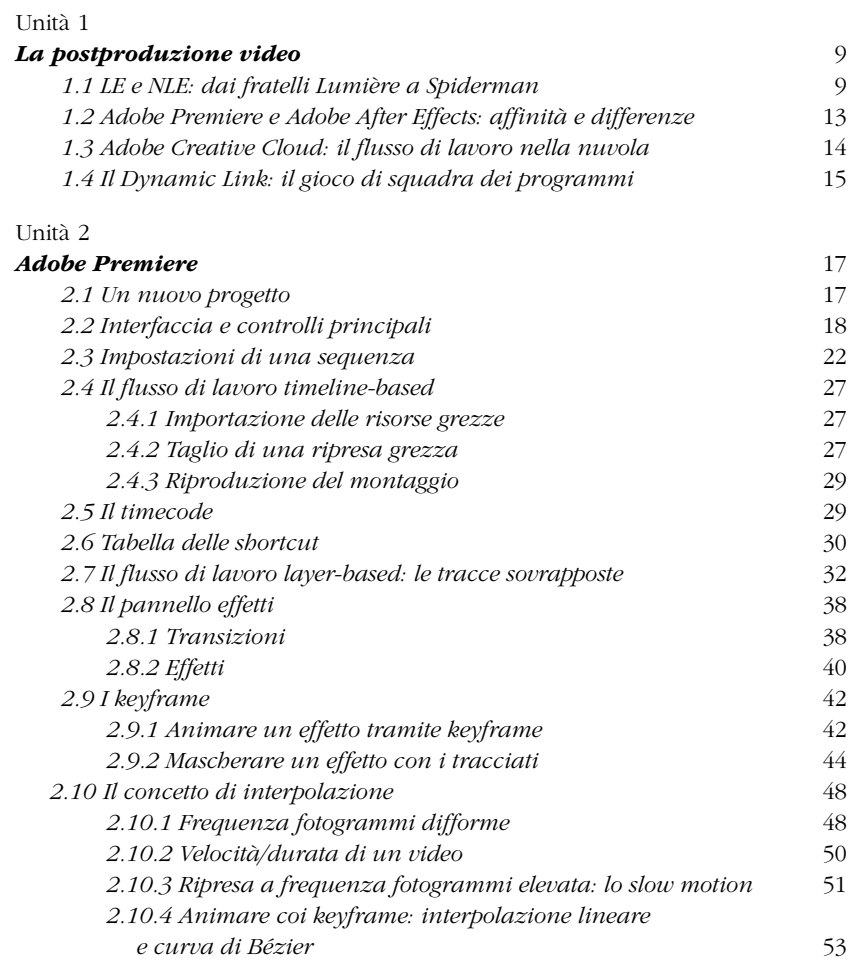

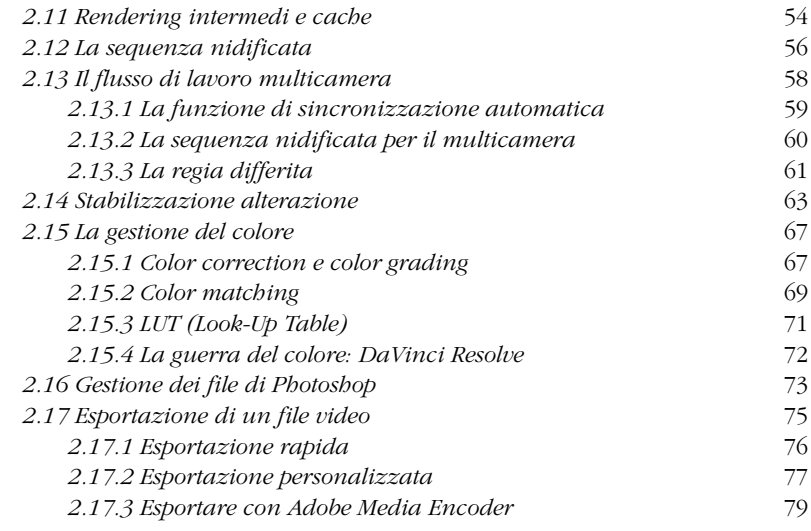

## Unità 3

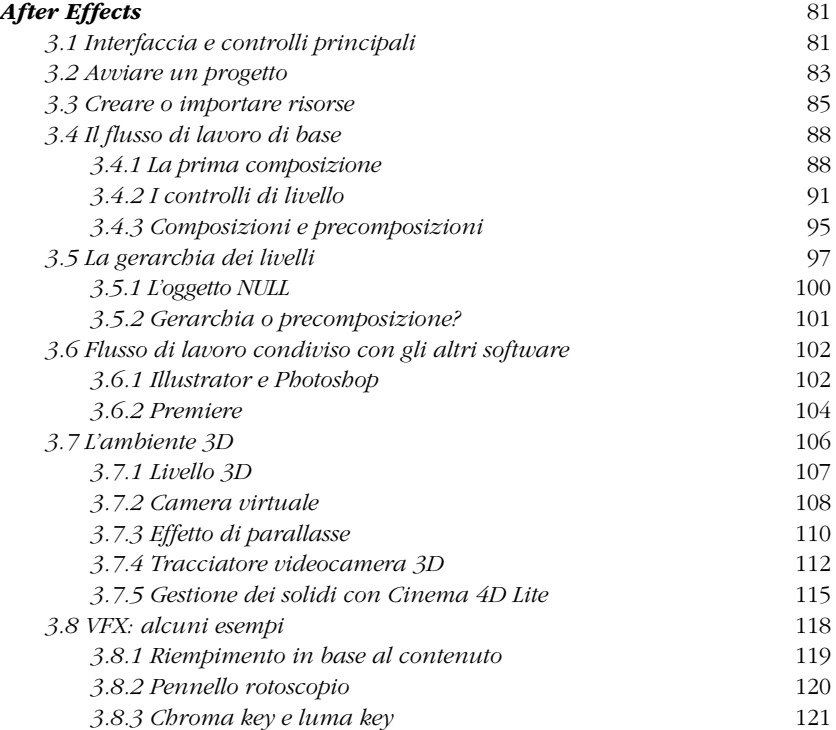

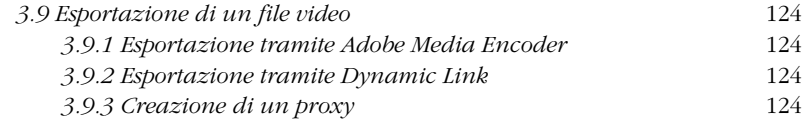

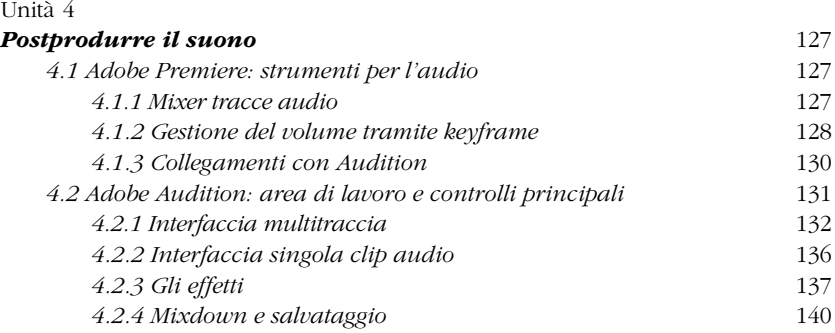